**FAQ-Artikel-Ausdruck**

## Wie dupliziere ich eine Antwort aus dem OTRS in eine andere OTRS-Queue? 20.05.2024 22:45:09

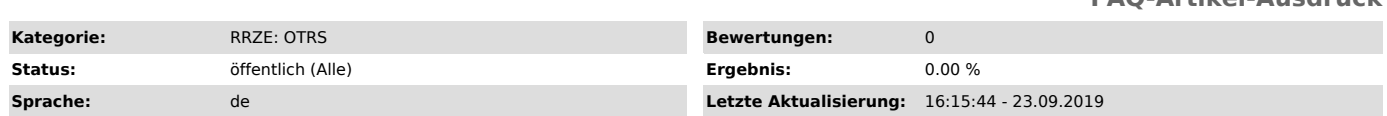

*Schlüsselwörter*

otrs duplizieren duplikat

## *Symptom (öffentlich)*

Leitet man eine Antwort aus dem RRZE-Helpdesk (OTRS) an eine Adresse, die ans wiederum an den RRZE-Helpdesk (OTRS) zugestellt wird, aus einem E-Mail-Programm weiter, wird die weitergeleitete Nachricht an das Ursprungsticket angehängt.

## *Problem (öffentlich)*

Wie dupliziere ich eine Antwort aus dem OTRS in eine andere OTRS-Queue?

## *Lösung (öffentlich)*

Um das gewünschte Verhalten ("Ticket-Duplikat") zu erhalten, muss aus dem Betreff der weiterzuleitenden Nachricht die Ticketnummer (z. B.<br>Ticket#2017051842002481) entfernt werden. In der gewünschten Queue wird dann ein neu

Es ist eigentlich weder vorgesehen noch besonders sinnvoll ein vorhandenes Ticket in eine andere Queue zu duplizieren. Besser wäre es, das Ticket<br>entweder in die gewünschte Queue zu verschieben oder im Bedarfsfall über die